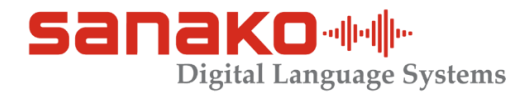

## **Improve Student Listening & Speaking Confidence with the Sanako Range of Digital Language Centres**

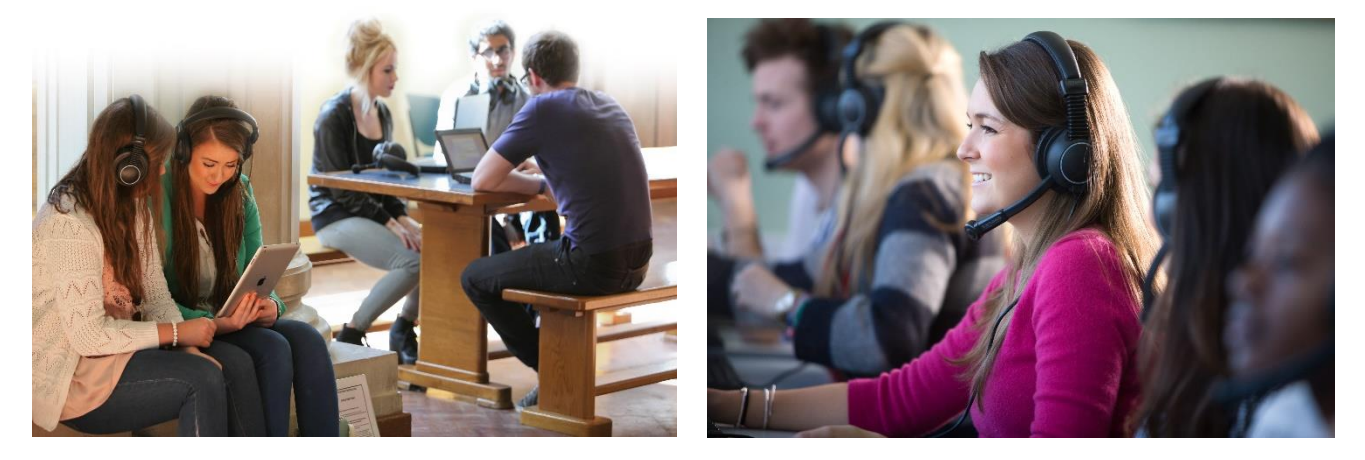

## **Discrete Monitor, Live Intercom & Support Remotely observe and control student computers**

Once a lesson is underway the teacher may wish to remotely observe and listen to students discretely, offering individual live audio support as required. Additionally the teacher may wish to disable students screens to get student attention or alternatively broadcast their screen, or a student's, to the rest of the class or ability group with live audio support.

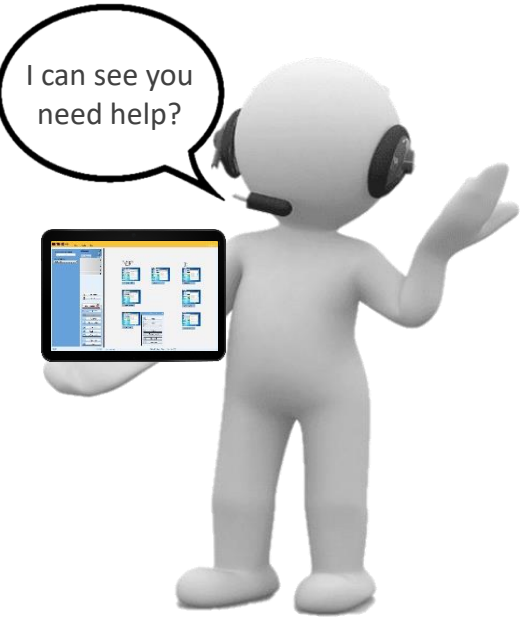

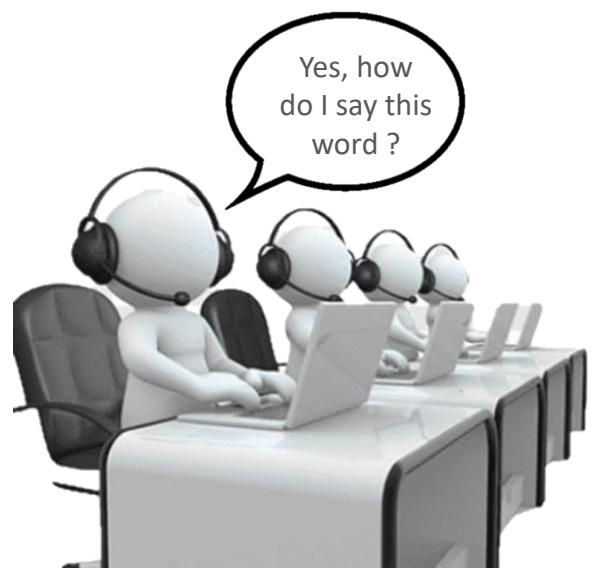

**The Teacher Monitors & Speaks Discrete Intercom With Selected student**

www.sanako.co.uk ukenquiries@sanako.com

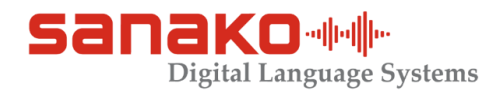

## **Internet Management & Site Blocking**

The internet can be an asset or a problem as students can be distracted and go "off task". Whilst most schools will have general policies in place they will not be specific to a subject area such as MFL. All of the Sanako Study range has internet site blocking features to disable subject specific web pages.

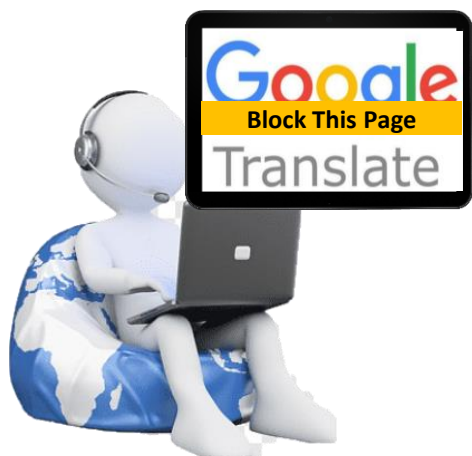

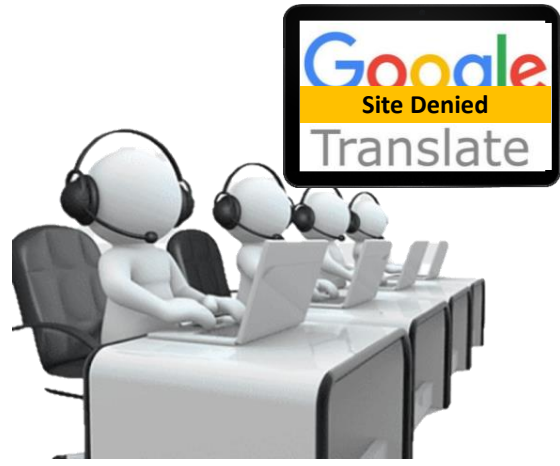

**Teacher Blocks Selected Site**

**Site Access Denied for Students**

## **Teacher Controlled Playlist for Managing Student File Access**

Using the teacher controlled playlist allows the teacher to launch an audio/video file to the whole class simultaneously for individual work. Often used as part the mode the teacher can also drag and drop files to students or groups as required. These lesson plans can also incorporate Word, PowerPoint and Excel documents as required these playlists can be set up remotely from the classroom if preferred. All files will automatically pre-populate as soon as the student logs in so there is no need for the teacher to pause.

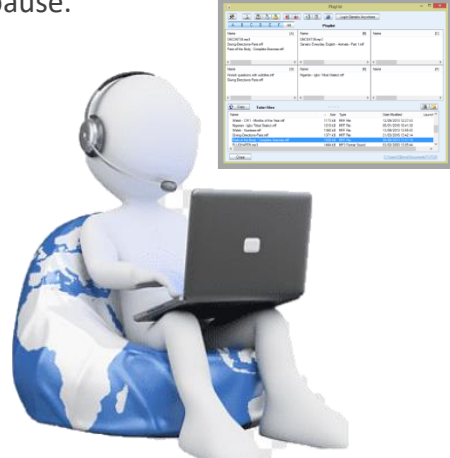

**Teacher Sets up playlist by class or group**

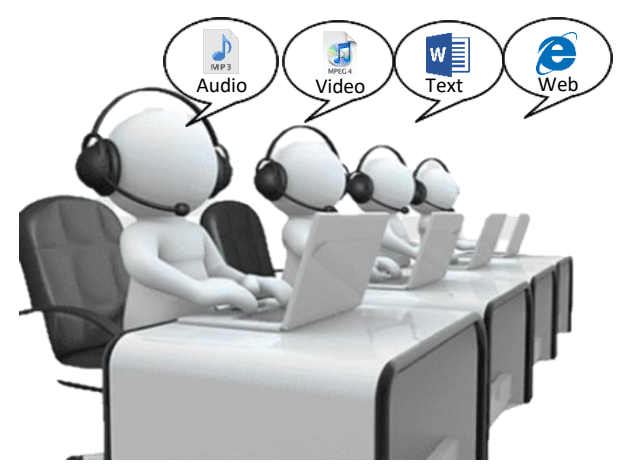

**Students Work on Received Playlist Files**